$J = 264$ 

REDIAL

GARY BURTON TRANSCRIBED SOLO

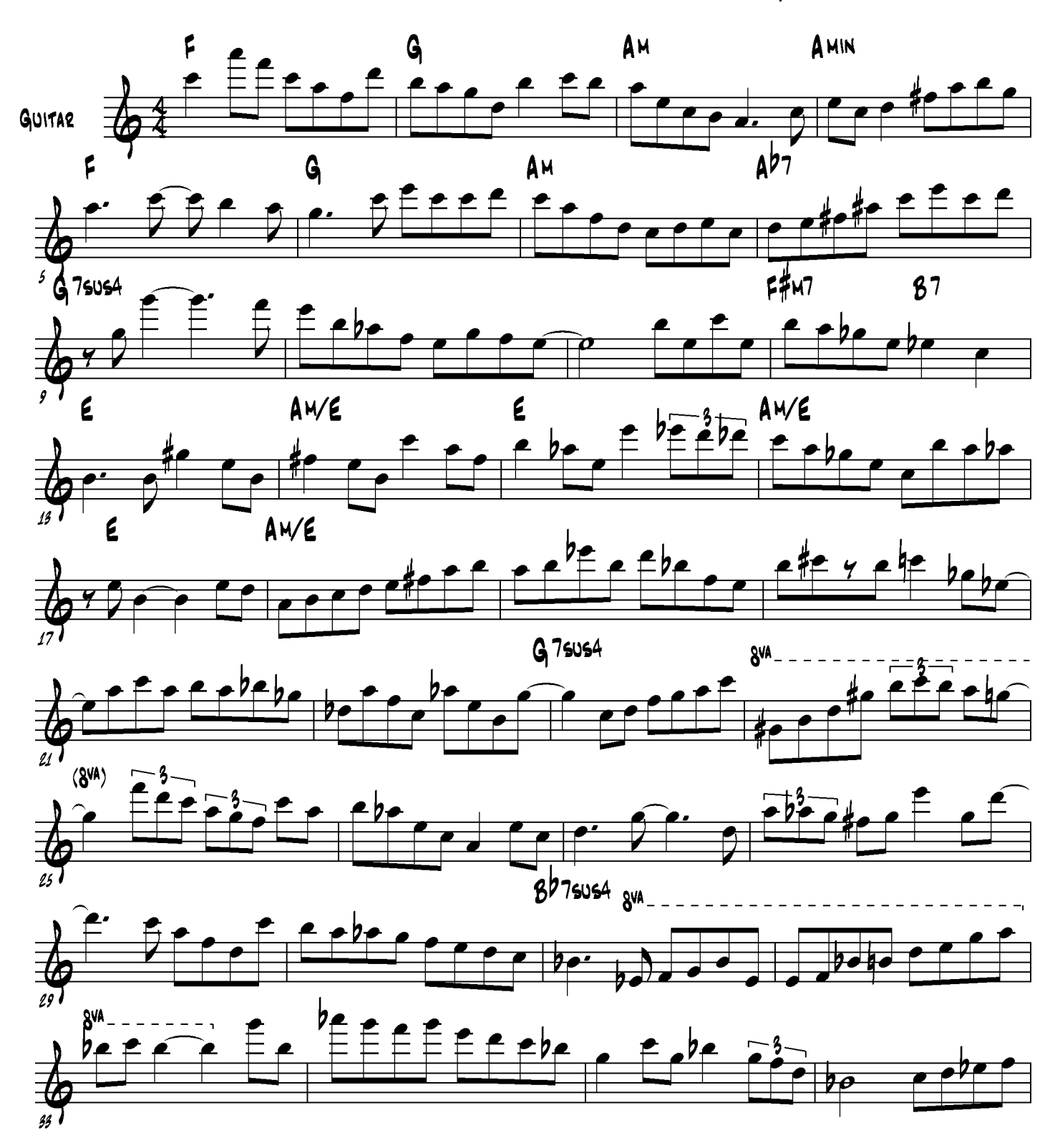

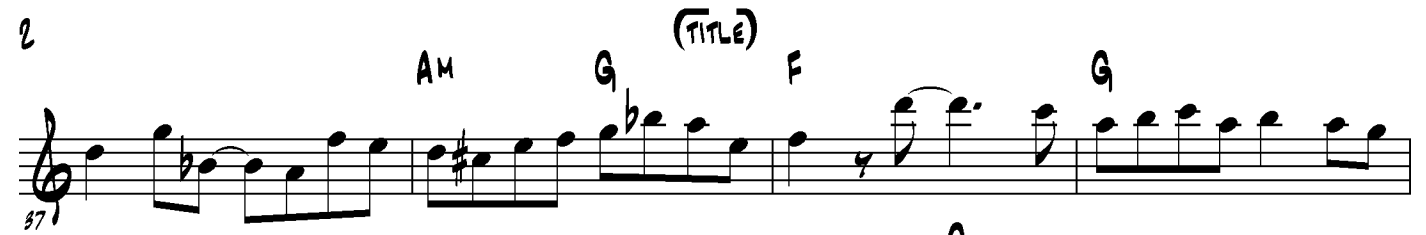

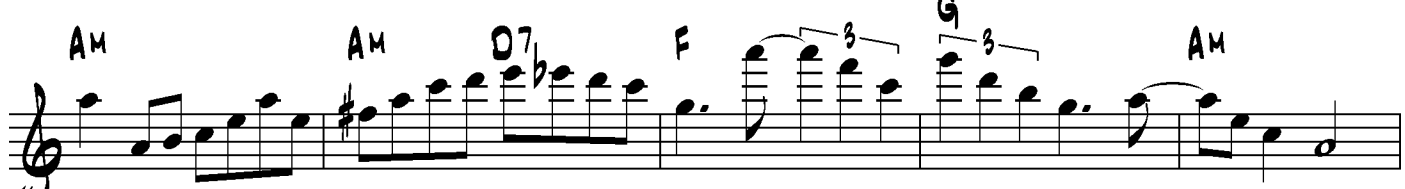

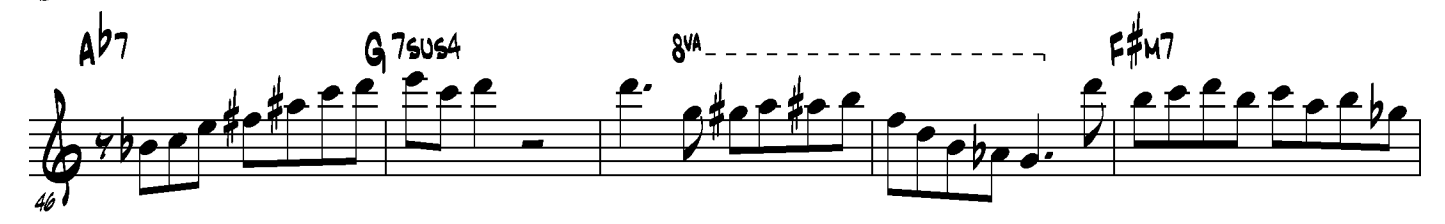

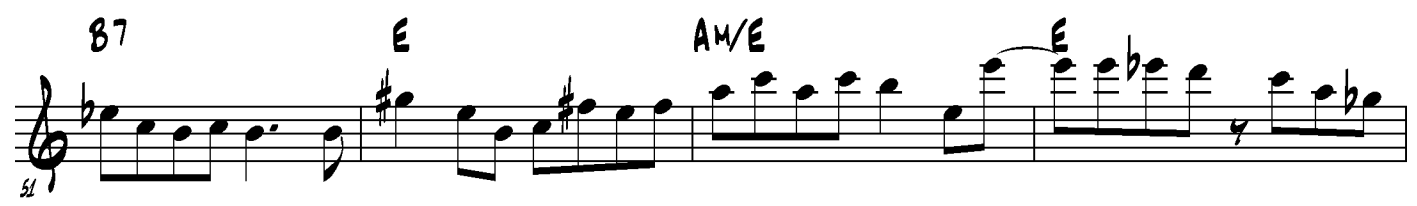

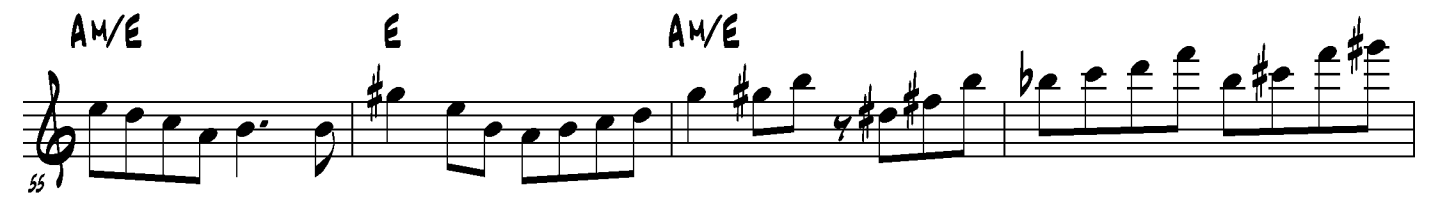

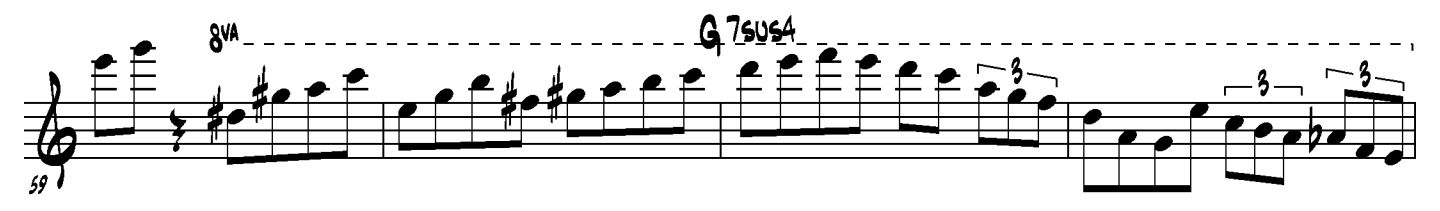

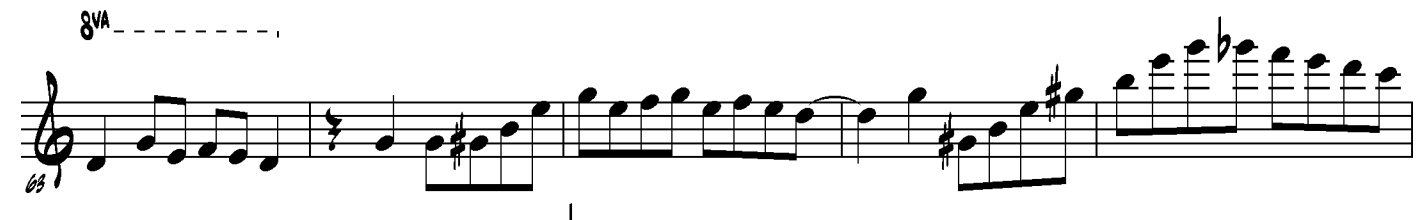

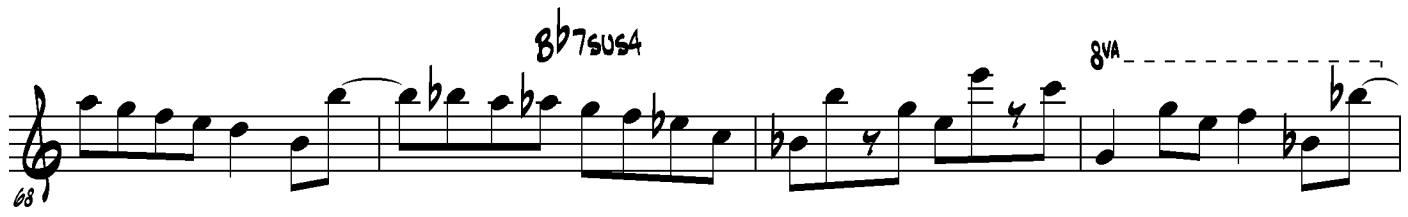

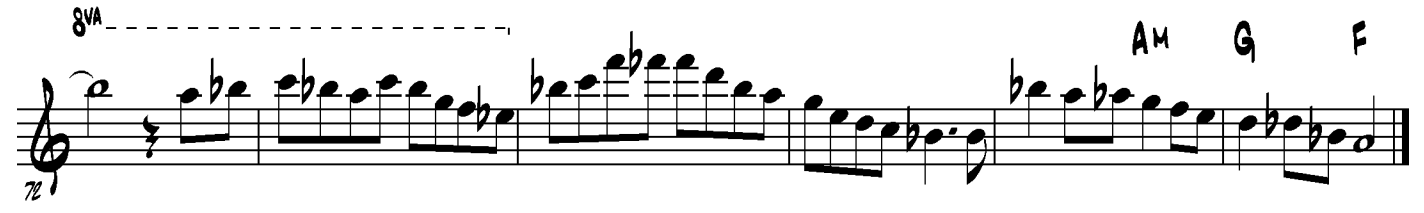